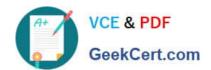

## 1Z0-1080-22<sup>Q&As</sup>

Oracle Planning 2022 Implementation Professional

### Pass Oracle 1Z0-1080-22 Exam with 100% Guarantee

Free Download Real Questions & Answers PDF and VCE file from:

https://www.geekcert.com/1z0-1080-22.html

100% Passing Guarantee 100% Money Back Assurance

Following Questions and Answers are all new published by Oracle
Official Exam Center

- Instant Download After Purchase
- 100% Money Back Guarantee
- 365 Days Free Update
- 800,000+ Satisfied Customers

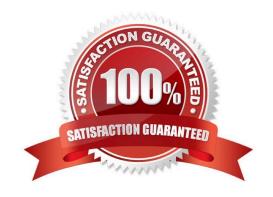

# VCE & PDF GeekCert.com

#### https://www.geekcert.com/1z0-1080-22.html

2024 Latest geekcert 1Z0-1080-22 PDF and VCE dumps Download

#### **QUESTION 1**

Several users continuously use custom-created formulas in Excel to supplement their Planning form inputs. What is another design alternative to reduce offline Excel maintenance? Choose the best answer.

- A. Cell commentary
- B. Reports
- C. Ad hoc forms
- D. Smart forms
- E. Smart push

Correct Answer: D

Reference: https://docs.oracle.com/cd/E57185\_01/SMVUG/ch13s12s02.html

#### **QUESTION 2**

When setting up a data map, which two options are available for handling unmapped dimensions? (Choose two.)

- A. Selecting a single unmapped dimension member on the source to map to multiple unmapped dimension members on the target
- B. Selecting multiple unmapped dimension members on the source to map to multiple unmapped dimension members on the target
- C. Selecting multiple unmapped dimension members on the source to map to a single unmapped dimension member on the target
- D. Selecting a single unmapped dimension member on the source to map to a single unmapped dimension member on the target

Correct Answer: CD

Reference: https://docs.oracle.com/en/cloud/saas/planning-budgeting-cloud/pfusa/mapping\_unmapped\_dimensions.html

#### **QUESTION 3**

Which two are supported funding methods in Strategic Modeling? (Choose two.)

- A. Target Capital Structure funding method
- B. Standard funding method
- C. Proposed Projects funding method
- D. Employee-based funding method

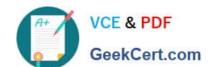

#### https://www.geekcert.com/1z0-1080-22.html

2024 Latest geekcert 1Z0-1080-22 PDF and VCE dumps Download

Correct Answer: AB

Reference: https://docs.oracle.com/en/cloud/saas/planning-budgeting-

 $cloud/cssmu/using\_funding\_methods\_236x8f4329e8.html$ 

#### **QUESTION 4**

In porting data from a BSO plan type to an ASO plan type, which method cannot be utilized? Choose the best answer.

- A. Smart Push
- B. Data Maps
- C. XWRITE business rule
- D. Export/Import Capabilities

Correct Answer: C

Reference: https://docs.oracle.com/cd/E57185\_01/AGOHP/ch10s03s09s02.html

#### **QUESTION 5**

A company has enabled and configured Financials. Which are three recommended post configuration tasks? (Choose three.)

- A. Entering exchange rates
- B. Defining and managing the accounts and drivers
- C. Specifying days in period for driver-based Balance Sheet
- D. Running Financials rules to aggregate and calculate the data
- E. Setting Up Planning and Forecast Preparation
- F. Modifying account signage for alternate reporting methods

Correct Answer: ACE

Reference: https://docs.oracle.com/en/cloud/saas/planning-budgeting-cloud/epbca/fin\_configuring\_financials\_\_104xdb20950b.html

<u>1Z0-1080-22 PDF Dumps</u> <u>1Z0-1080-22 Practice Test</u> <u>1Z0-1080-22 Study Guide</u>